# <span id="page-0-0"></span>**Адаптер эмулятора GoTek для бокового слота Yamaha MSX**

Проект RBSC: Адаптер эмулятора [GoTek](http://sysadminmosaic.ru/gotekemulator/gotekemulator) для [для бокового слота](http://sysadminmosaic.ru/msx/cartridge_slot/cartridge_slot#pin60) Yamaha MSX.

[Проект на GitHub](https://github.com//RBSC/SideSlotGotekAdapter)

### [3D–модели](https://www.thingiverse.com/thing:4024731)

Используется модель [SFR1M44-U100K](http://sysadminmosaic.ru/gotekemulator/sfr1m44-u100k/sfr1m44-u100k) с прошивкой [FlashFloppy](http://sysadminmosaic.ru/gotekemulator/flashfloppy).

[Программы для работы с образами дисков](http://sysadminmosaic.ru/msx/msx#disk_image)

Эмулятор, вставленный в распечатанный корпус адаптера:

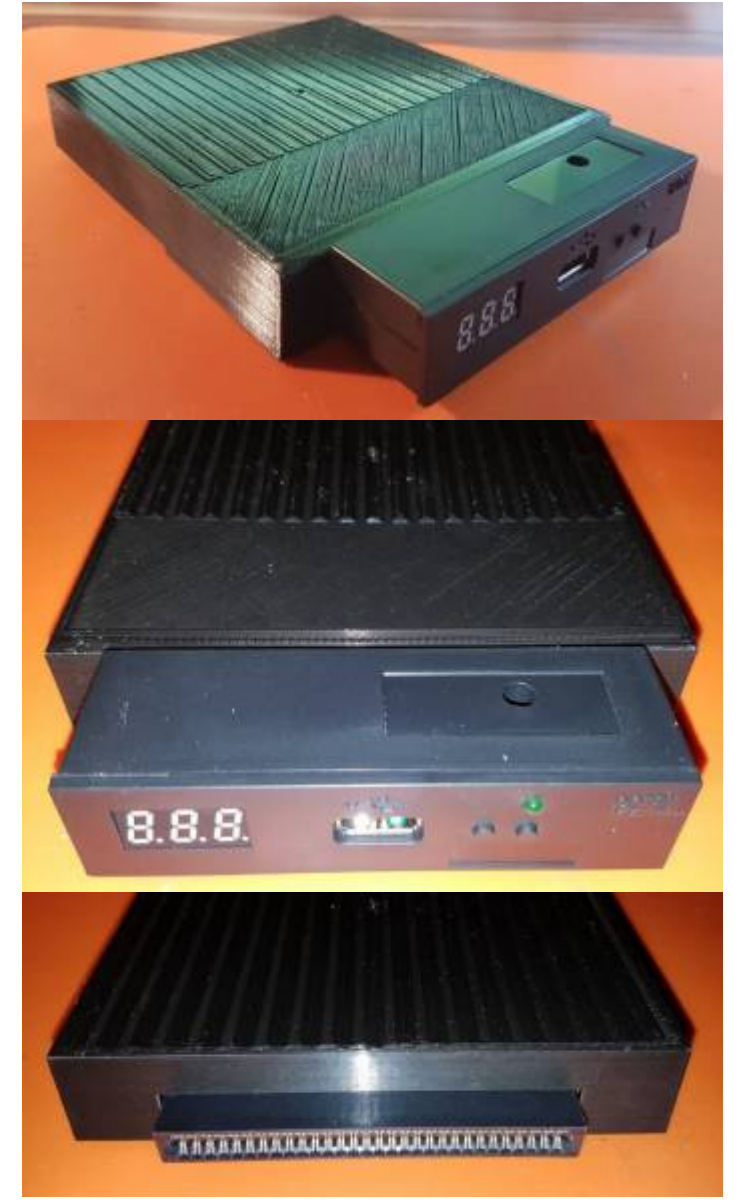

Вид латы адаптера, которая является адаптацией контроллера TDC-600:

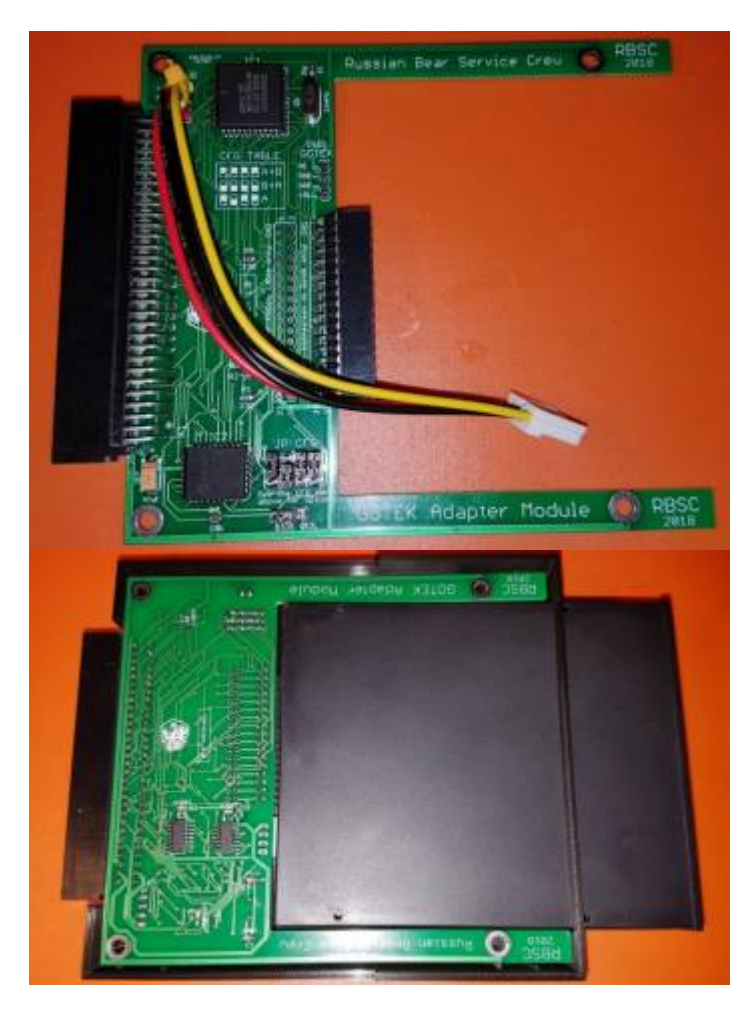

Подключение к дисководу:

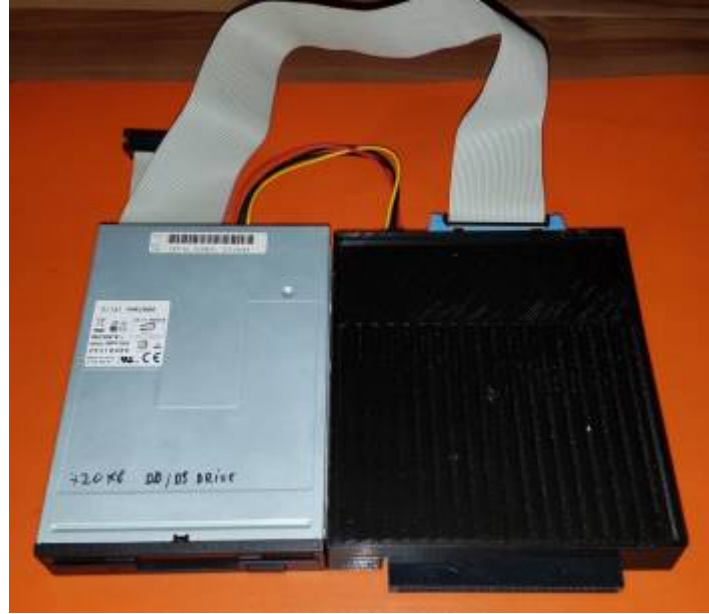

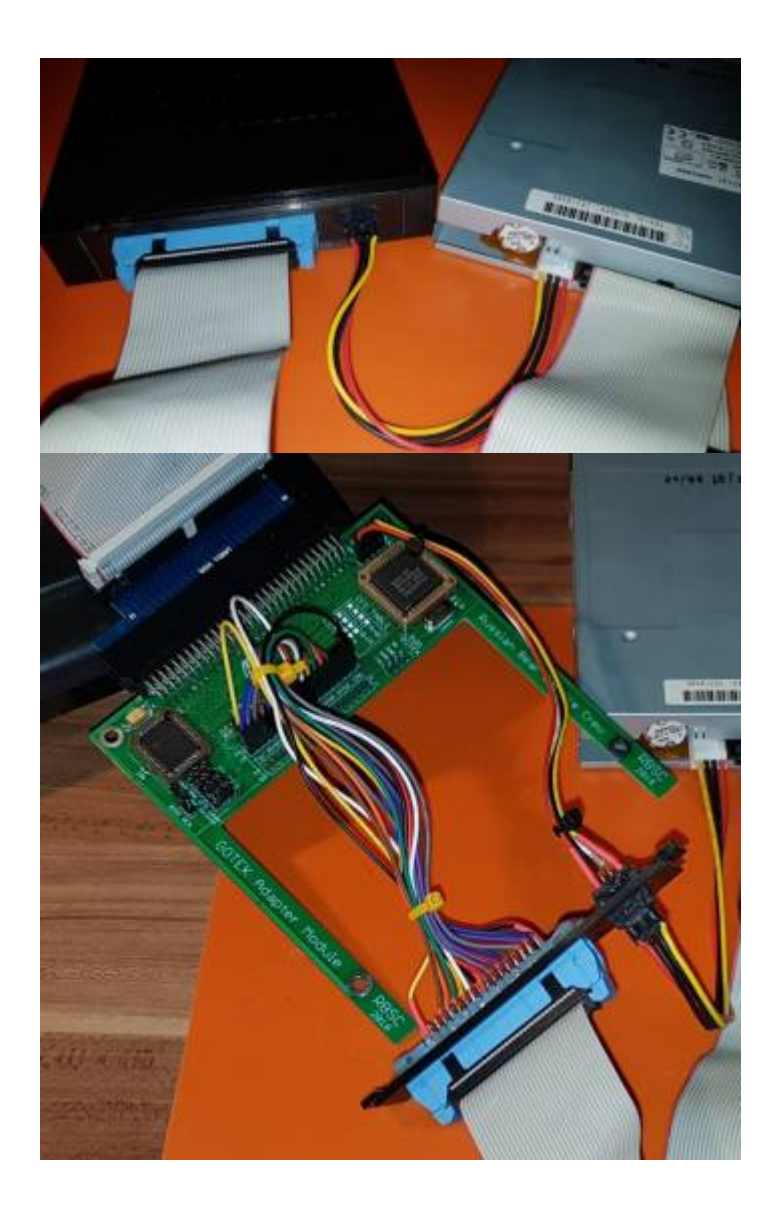

# **BIOS**

Микросхема: [EEPROM 27C512](http://sysadminmosaic.ru/eeprom/eeprom#c512) (64 Кбайт.), корпус [PLCC](http://sysadminmosaic.ru/plcc_clcc/plcc_clcc) 32.

Версия [MSX Disk BASIC](http://sysadminmosaic.ru/msx/disk_basic) задаётся перемычкой **BIOS VER**:

- открыта версия 1.1 (перевод на английски язык)
- закрыта версия 1.0 (оригинал)

BIOS создан Talent/Telematica. disk basic-bios.rom, [оригинал](https://github.com/RBSC/SideSlotGotekAdapter/raw/master/Bios/bios.rom) MD5: 7df8808b02884cc02c6cc9370e21b805 SHA1: 5a2511f43551d05d45af658196d4b8114f90d66c

## **Схема**

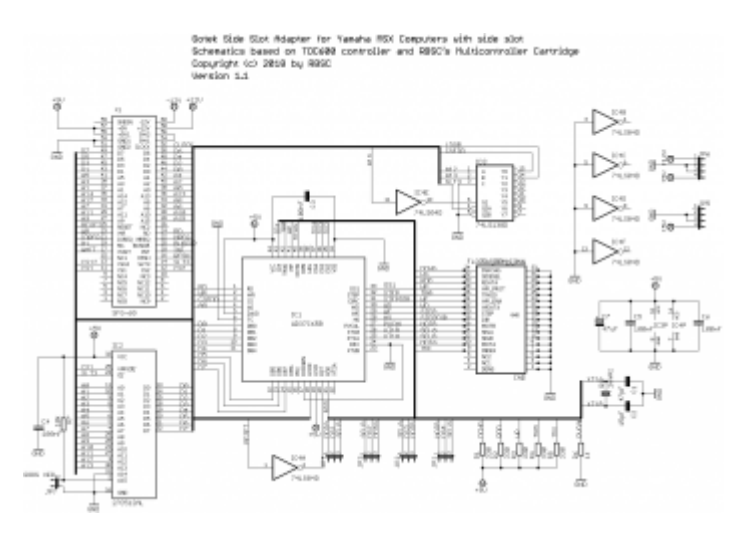

### WD37C65BJM

- [в магазине UTSOURCE](https://utsource.net/ru/itm/p/1047952.html)
- [в магазине CHIPkin](https://chipkin.ru/product/wd37c65cjm/)

## **Экран**

Описание стандартного экрана модели [SFR1M44-U100K](http://sysadminmosaic.ru/gotekemulator/sfr1m44-u100k/sfr1m44-u100k) приведено [здесь.](http://sysadminmosaic.ru/gotekemulator/sfr1m44-u100k/sfr1m44-u100k#screen)

## **OLED**

Подключение экрана OLED к [GoTek SFR1M44-U100K](http://sysadminmosaic.ru/gotekemulator/sfr1m44-u100k/sfr1m44-u100k#oled)

## **Вариант 1**

#### Вариант 1 для [Адаптер эмулятора GoTek для бокового слота Yamaha MSX](#page-0-0)

Этот вариант установки требует сверления одной 6 мм дырки в верхней части корпуса GoTek. Экран в специальной рамке устанавливается на выступающей части корпуса эмулятора. Крепления рамки сделаны так, чтобы использовать просверленную дырку, а также штатную дырку для шурупа крепления корпуса. Экран легко снимается если надо разобрать Gotek. Вместо оригинальной цифровой матрицы в корпус изнутри вставляется специальная заглушка с логотипом MSX. К передней панели её прижимает крышка эмулятора. То есть здесь надо минимум модификаций для самого устройства. Провода, правда, придётся припаивать непосредственно к экрану, так как в рамке мало места.

Вот несколько фотографий:

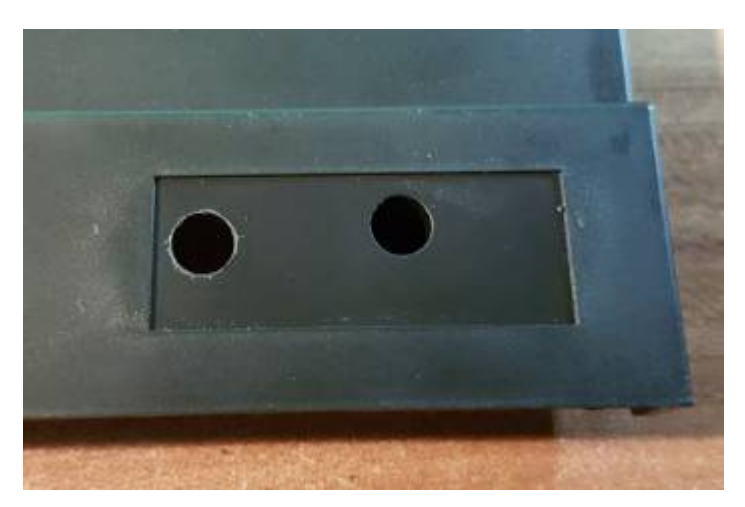

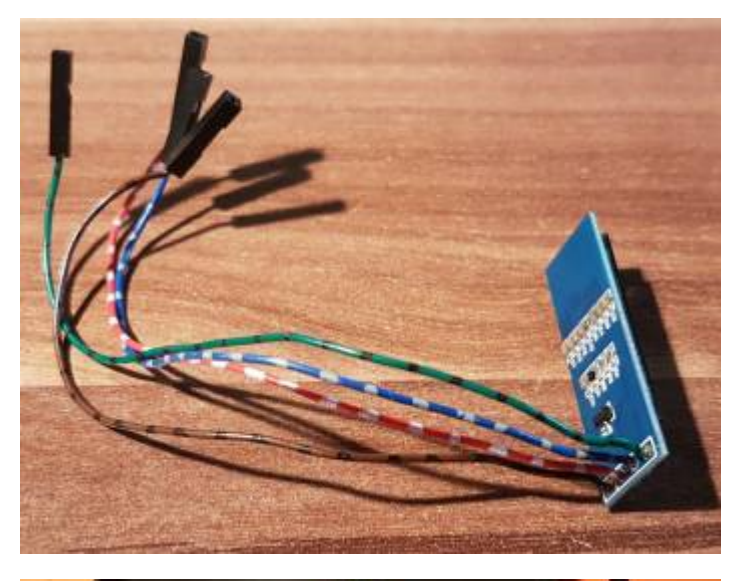

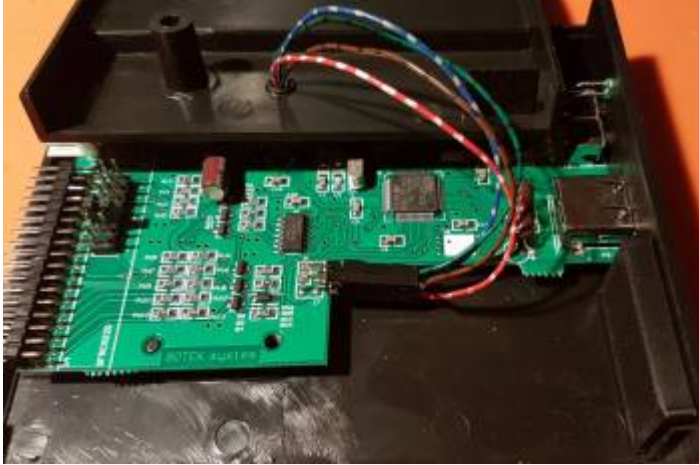

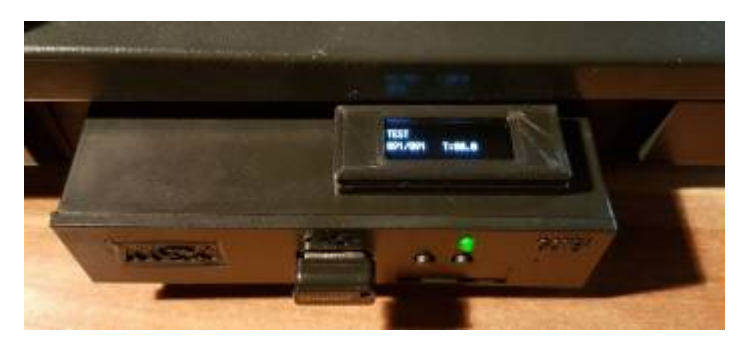

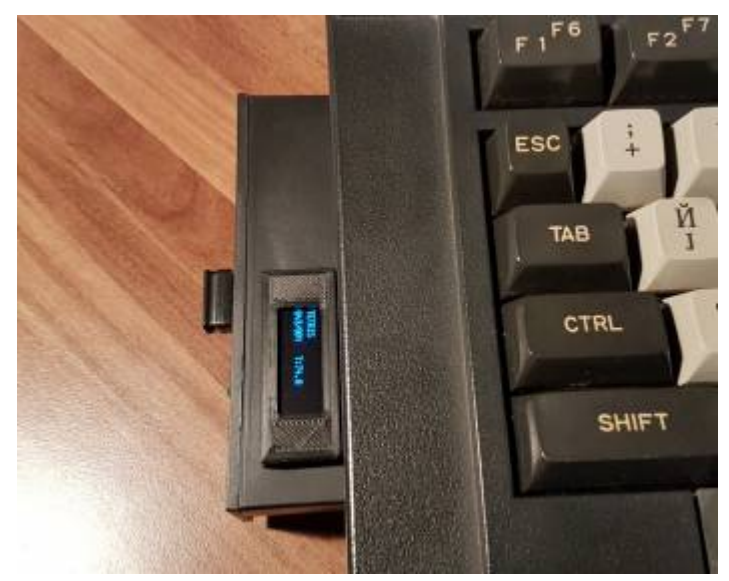

## **Вариант 2**

Eщё один вариант размещения экранчика на выступающем корпусе GoTek. Этот вариант позволяет поворачивать экранчик на 180 градусов по оси, расположенной по центру корпуса эмулятора. Необходимо просверлить отверстие диаметром 8мм в углу выемки корпуса, как показано на фотографии ниже. После установки рамки, на её циллиндрическую часть, вставленную в корпус GoTek, ставится колечко, которое не позволяет экрану смещаться вверх при поворотах. В настройках FF.CFG для экрана надо выставить флаг -inverted, чтобы повернуть изображение экранчика в нужную нам сторону (подробнее [здесь\)](http://sysadminmosaic.ru/gotekemulator/flashfloppy).

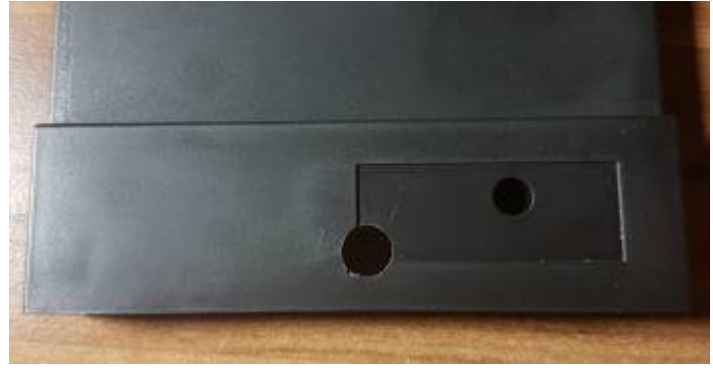

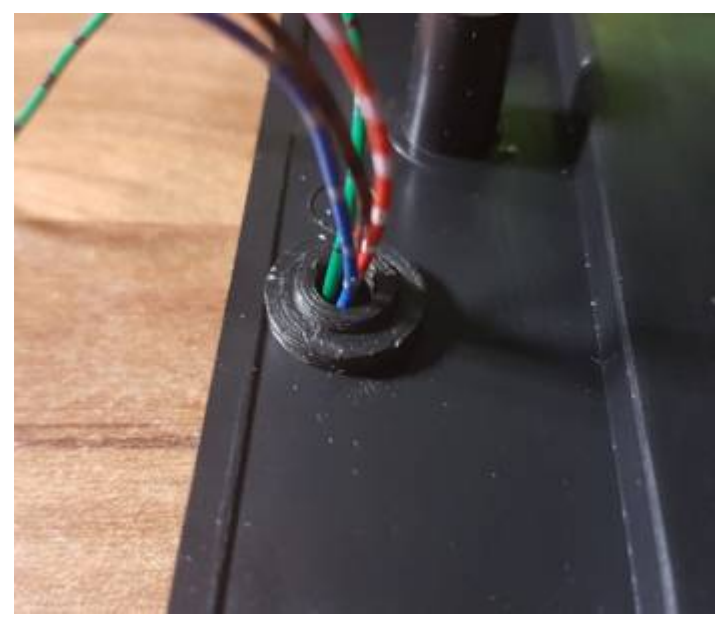

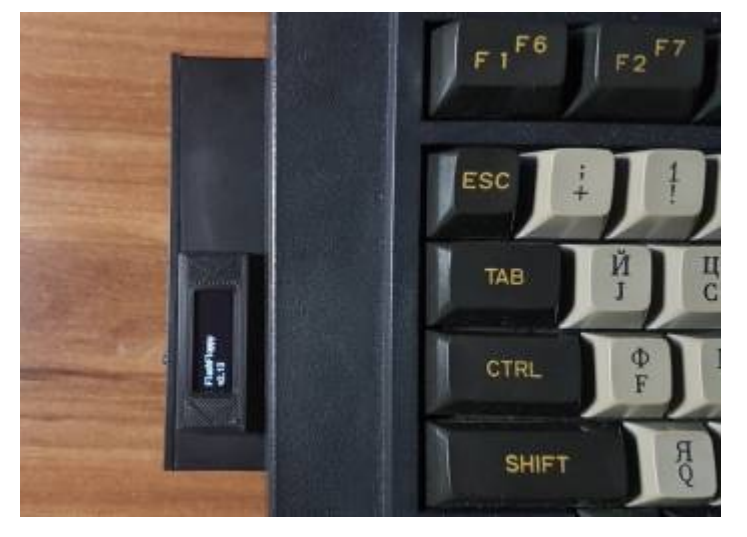

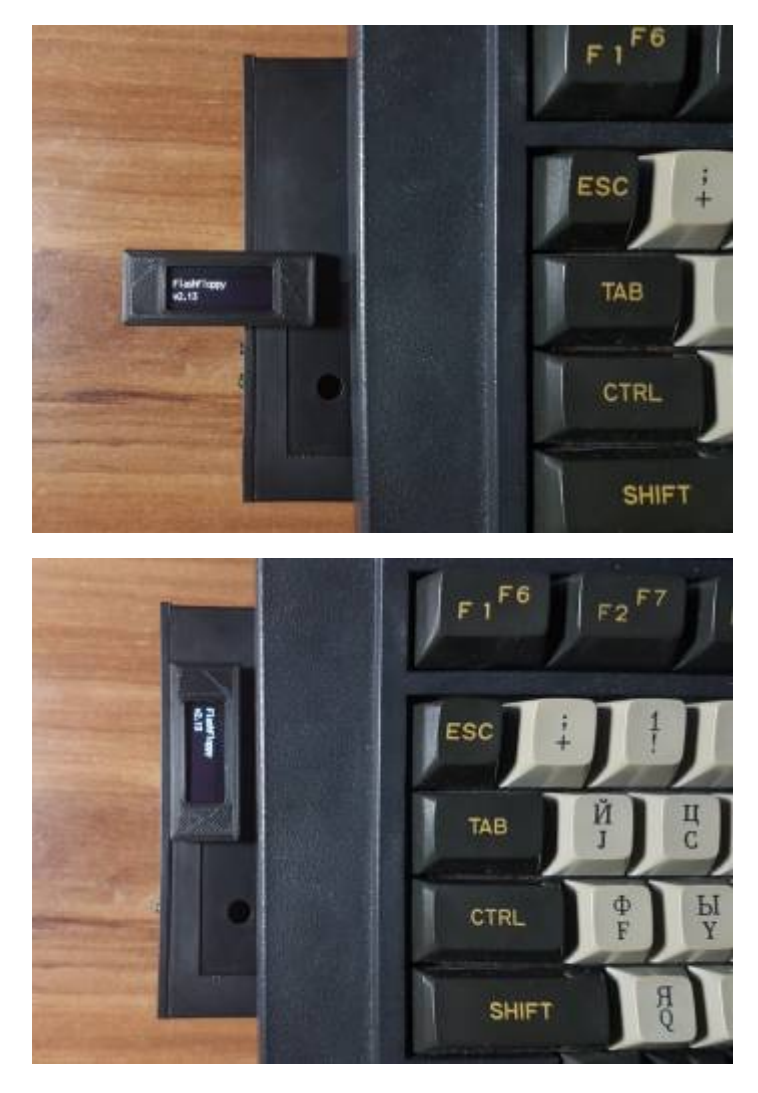

Плюс этого решения — возможность выставить удобный угол для обзора экрана.

Минус — можно сломать крепление рамки если забыть повернуть экранчик в вертикальное положение перед переносом компьютера.

## **Вариант 3**

Вариант 3 для проекта [Модернизация Yamaha YIS805/128 до MSX2+.](http://sysadminmosaic.ru/msx/yamaha_yis-805-128r2/upgrading_to_msx2_plus/upgrading_to_msx2_plus#gotek)

Для него была напечатана специальная проставка, чтобы прижать экран вплотную к передней панели изнутри. На самом экране была запаяна 4–пиновая гребёнка. Она была соединена штатными проводами к плате эмулятора. Корпус пришлось слегка «подработать» — убрать 2 выступа–ограничителя на внутренней стороне передней панели и откусить 2мм от держалки экрана на крышке GoTek (на фото откушенная часть была справа). Немного картинок:

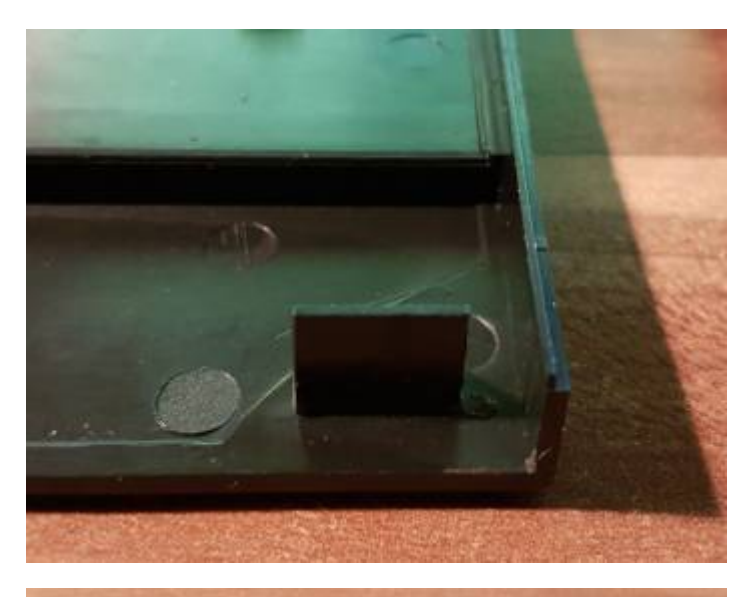

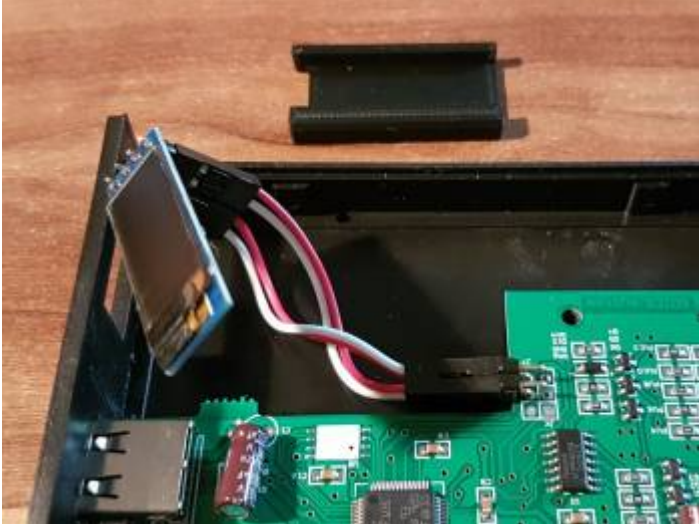

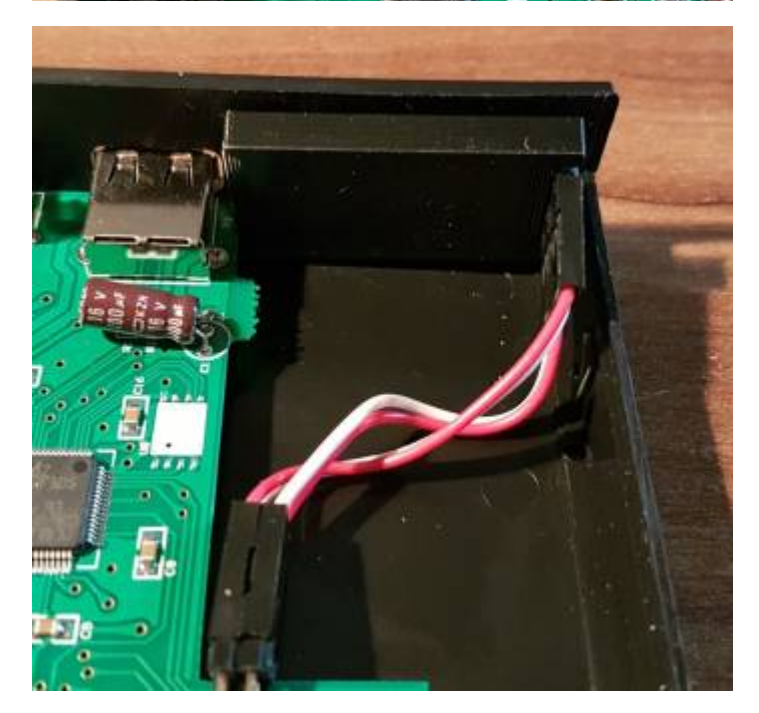

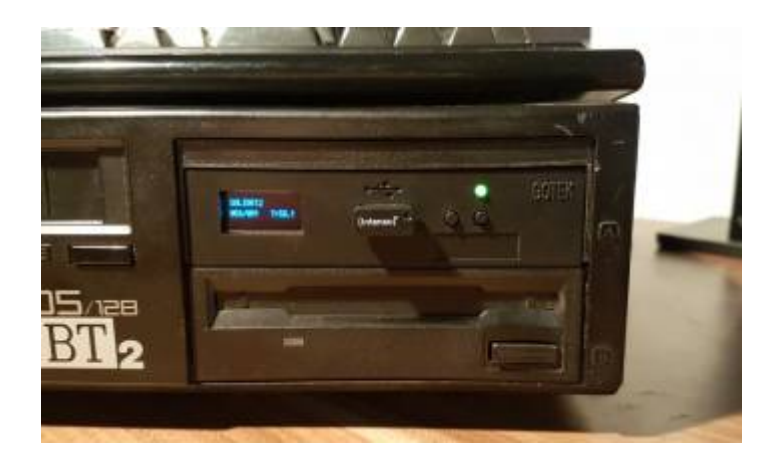

# **Ссылки**

 $\Xi$ [Форум zx-pk.ru — Адаптер эмулятора Gotek для бокового слота Ямахи YIS503](https://zx-pk.ru//threads/29847-adapter-emulyatora-gotek-dlya-bokovogo-slota-yamakhi-yis503.html)

[Форум zx-pk.ru — Установка OLED экранов на Готек](https://zx-pk.ru//threads/31127-ustanovka-oled-ekranov-na-gotek.html)

**[http://sysadminmosaic.ru/msx/side\\_slot\\_gotek\\_adapter/side\\_slot\\_gotek\\_adapter](http://sysadminmosaic.ru/msx/side_slot_gotek_adapter/side_slot_gotek_adapter)**

**2024-04-13 15:26**

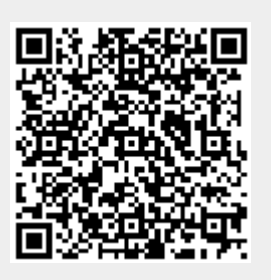